# L'extension pour ETEX

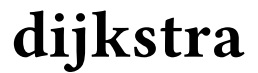

v 0.11 9 septembre 2017

Christian TELLECHEA unbonpetit@netc.fr

Cette petite extension met en œuvre l'algorithme de Dijkstra pour des graphes pondérés, orientés ou non : le tableau de recherche du plus court chemin peut être affiché, la distance minimale entre deux sommets et le chemin correspondant sont stockés dans des macros.

## 1 Un exemple

Dans le graphe non orienté suivant, quel est le plus court chemin pour aller de A à F?

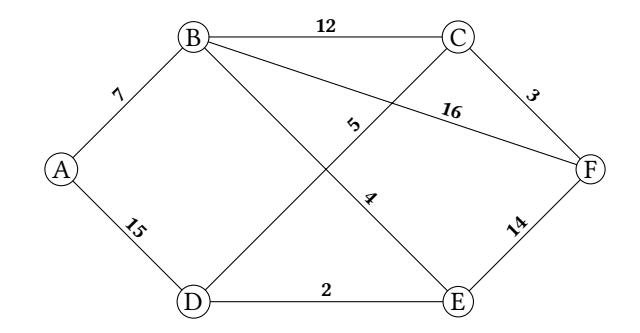

Lire le graphe Pour trouver le plus court chemin pour aller de A à F, il faut d'abord lire le graphe. Comme il est fréquent que les graphes sont peu peuplés, j'ai pris le parti de dénir un graphe par une liste d'adjacence. Ainsi, la macro \readgraph, qui va lire le graphe, admet comme argument obligatoire une liste d'adjacence :

```
\readgraph{
        A [B=7, D=15],
        B [C=12, E=4, F=16],
        C [D=5, F=3],
        D [E=2],
        E [F=14]
}
```
Les espaces sont ignorés de part et d'autre des noms des sommets, des crochets (ouvrants et fermants), des signes « = » et des virgules. Ainsi, ce n'est que dans les noms des sommets que les espaces ne sont pas ignorés : par exemple, le sommet « $A_1$ 1 » est distinct du sommet « $A1$ ».

Conditions sur les distances Les distances entre sommets doivent être positives, c'est une limitation intrinsèque à l'algorithme de Dijkstra pour qu'il fonctionne sans erreur. La méthode de programmation utilisée dans cette extension exige de plus que ces distances soient des nombres entiers.

Une fois que le graphe a été lu, celui-ci est rendu non orienté en interne et donc en coulisses, la liste d'adjacence devient

```
A [B=7, D=15],
B [A=7, C=12, E=4, F=16],
C [B=12, D=5, E=3],
D [A=15, C=5, E=2],
E [D=2, B=4, F=14],
F [B=16, C=3, E=14]
```
Par conséquent, la liste d'adjacence entrée par l'utilisateur ne doit pas contenir d'incohérence. Si l'on spécifie la distance entre un sommet A et un sommet B par  $A[B=(x), \ldots]$  on peut s'économiser la peine de spécifier cette même distance entre B et A puisque c'est fait par l'extension dijkstra automatiquement. En revanche, une erreur sera émise si dans la liste d'adjacence, on trouve  $A[B=(x), \ldots]$  puis  $B[A=(y), \ldots]$  où  $\langle y \rangle$  et  $\langle x \rangle$  sont différents.

Lancer l'algorithme Une fois que le graphe est lu par la macro \readgraph, on peut lancer l'algorithme avec la macro  $\dijkstra({A}{F} \o \d i$  (B) où  $\Delta$  et  $\langle B \rangle$  sont deux sommets du graphe. La distance minimale entre ces deux sommets est stockée dans la macro \dijkdist et le chemin correspondant dans \dijkpath.

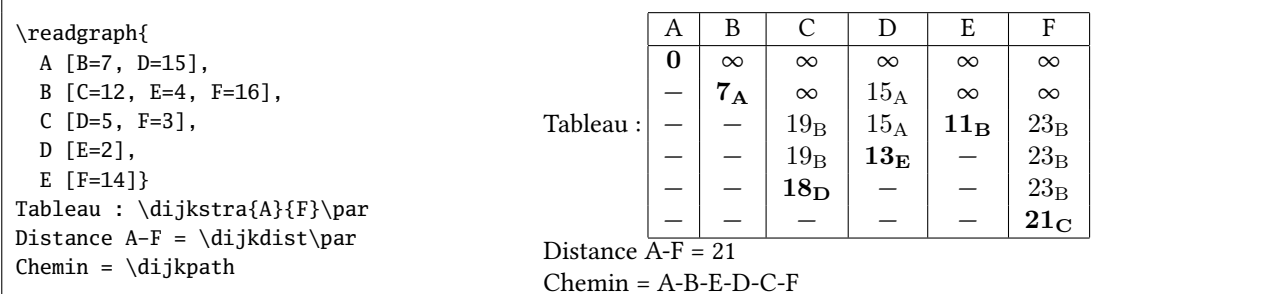

Dans le tableau, les colonnes sont disposées dans le même ordre que celui des sommets dans la liste d'adjacence lue par readgraph.

# 2 Graphe non orienté

Pour spécifier à \readgraph que la liste d'adjacence est celle d'un graphe orienté, la macro doit être suivie d'une étoile.

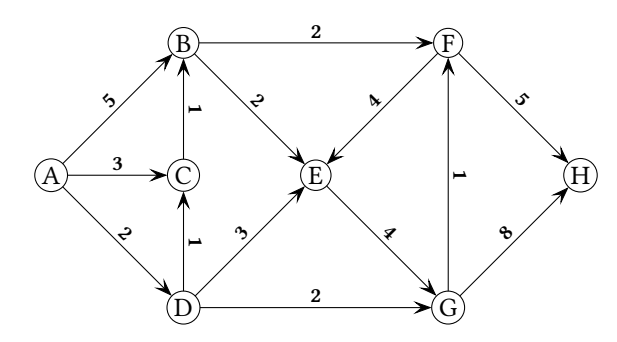

#### Cela donne

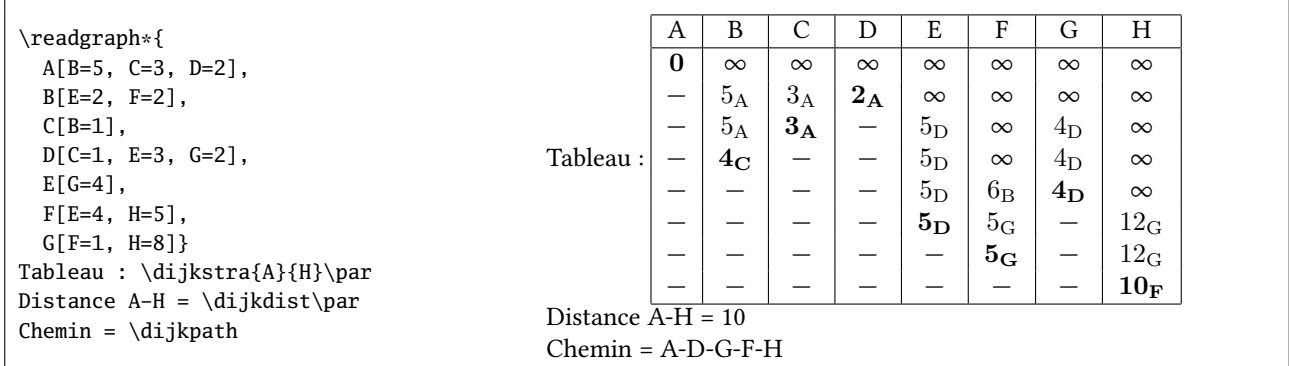

## 3 Paramètres

Paramètres de **\dijkstra** Des ⟨paramètres⟩ peuvent être passés à la macro \dijkstra dans son argument optionnel qui prend la forme d'une liste de  $\langle c1\acute{e}\rangle = \langle valeur \rangle$ .

On peut également régler des ⟨paramètres⟩ pour toutes les exécutions de la macro \dijkstra à venir avec

```
\setdijk{⟨paramètres⟩}
```
mais aussi modifier des (paramètres) par défaut avec

\setdijkdefault{⟨paramètres⟩}

Voici toutes les ⟨clés⟩, leur ⟨valeur⟩ par défaut et leur description.

**show-tab=**⟨**booléen**⟩ (Défaut : "true") Lorsque cette  $\langle cI\acute{e}\rangle$  est true, le tableau est affiché par la macro \dijkstra. Il ne l'est pas dans le cas contraire.

**v-position=**⟨**texte**⟩ (Défaut : "c") Ce paramètre est placé dans l'argument optionnel de \begin{tabular}[ $(v-position)$ ] pour spécifier la position que doit avoir le tableau par rapport à la ligne de base.

**pre-tab=**⟨**code**⟩ (Défaut : "{}") Ce ⟨code⟩ arbitraire est exécuté juste avant le \begin{tabular}.

**post-tab=** $\langle \text{code} \rangle$  (*Défaut* : "{}") Ce ⟨code⟩ arbitraire est exécuté juste après le \end{tabular}.

**col-type=**⟨**code**⟩ (Défaut : "c") Ce ⟨code⟩ est le descripteur des colonnes contenant les sommets.

**infinity-code=**⟨**code**⟩ (Défaut : "\$\infty \$") Ce (code) est exécuté pour exprimer une distance infinie dans le tableau et dans la macro \dijkdist.

#### **norevisit-code=**⟨**code**⟩ (Défaut : "--")

Ce (code) est exécuté dans le tableau pour exprimer qu'un sommet a déjà été fixé.

## **h-rules=**⟨**booléen**⟩ (Défaut : "false")

Lorsque ce booléen est true, les réglures horizontales entre les étapes sont tracées dans le tableau.

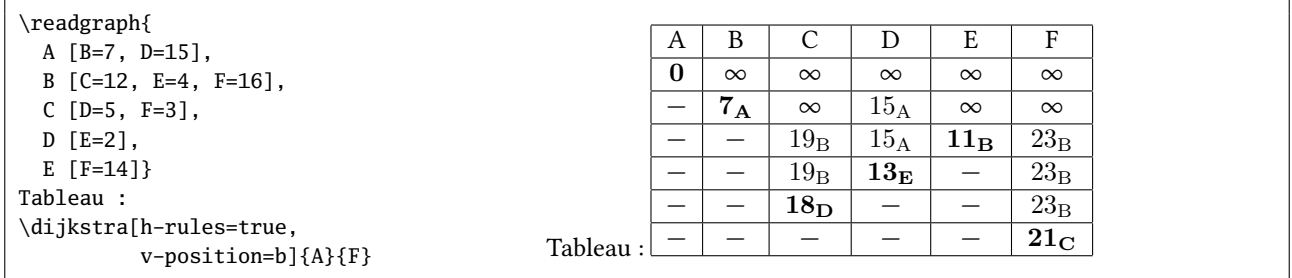

#### **show-lastcol=**⟨**booléen**⟩ (Défaut : "false")

Lorsque ce booléen est true, une colonne supplémentaire est affichée dans le tableau; cette colonne correspond au sommet fixé.

## **lastcol-type=**⟨**code**⟩ (Défaut : "c|")

Ce  $\langle code \rangle$  est le descripteur de la colonne correspondant au sommets fixés.

## **lastcol-label=**⟨**code**⟩ (Défaut : "sommet fix\'e")

Ce  $\langle code \rangle$  contient le nom de la colonne correspondant aux sommets fixés.

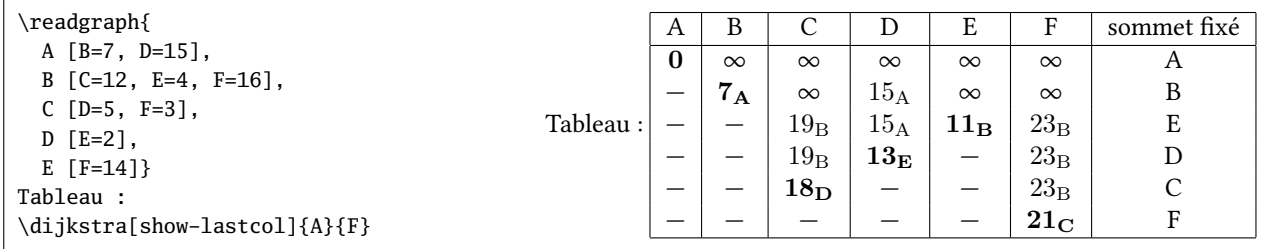

#### **nopath-string=**⟨**code**⟩ (Défaut : "Pas de chemin possible")

Ce ⟨code⟩ est placé dans la macro \dijkpath dans le cas où aucun chemin n'a pu être trouvé, comme cela peut être le cas si le graphe est non connexe.

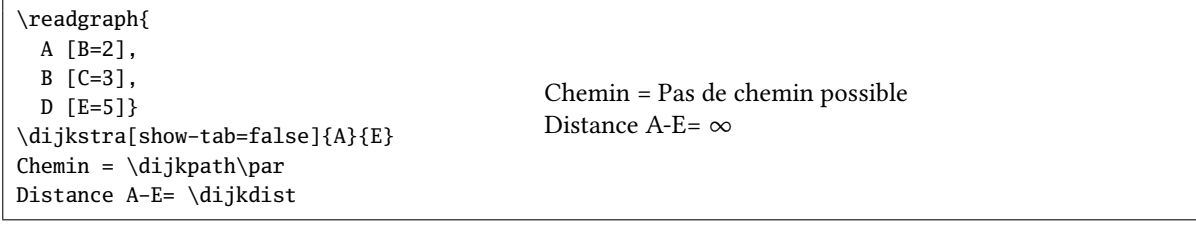

### **path-sep=**⟨**code**⟩ (Défaut : "-")

Ce ⟨code⟩ est inséré entre chaque sommet dans la macro \dijkpath.

Formatage distance/sommet Lorsqu'un sommet a un prédécesseur, la macro \formatnodewithprev se charge d'af ficher la distance et le sommet. Cette macro prend deux arguments (la *(distance)* et le *(sommet)*) et sa définition par défaut est

\newcommand\*\formatnodewithprev[2]% {% #1=distance, #2=nom du noeud de provenance \$#1\_{\mathrm{#2}}\$% }

ce qui a pour effet de mettre le sommet de provenance en indice de la distance. On peut redéfinir cette macro pour choisir une autre mise en forme comme ci-dessous où le sommet est placé entre parenthèses.

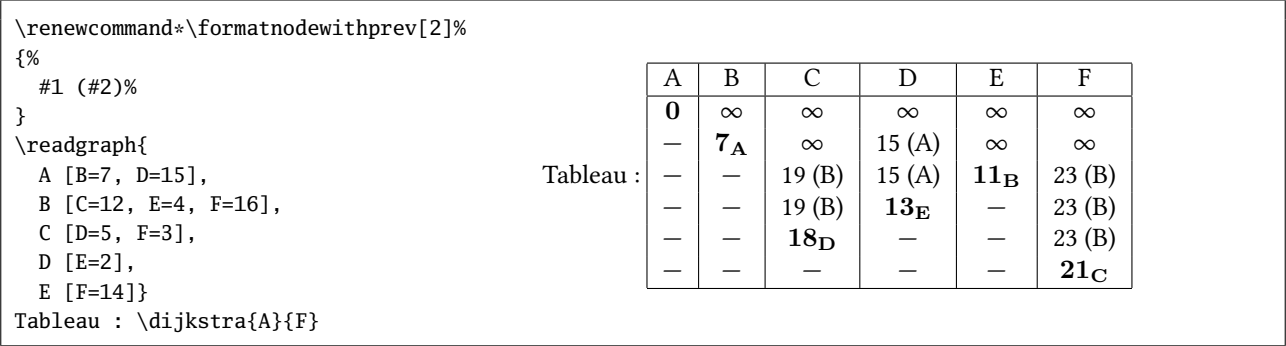

Mise en évidence du sommet fixé Le premier sommet fixé est celui de départ et sa distance est toujours 0. La macro \highlightfistnode prend comme argument la distance (qui est 0) et le traite pour effectuer sa mise en forme. Sa définition par défaut, qui compose cette distance en gras, est :

\newcommand\*\highlightfirstnode[1]{\$\mathbf{#1}\$}

Les autres sommets, lorsqu'ils sont fixés, apparaissent dans le tableau avec leur distance et leur nom et sont traités par la macro \highlightnode qui rend deux arguments. Sa définition permet une mise en forme similaire à ce que fait \formatnodewithprev, sauf que la distance et le sommet sont en gras :

> \newcommand\*\highlightnode[2]% {% #1=distance, #2=nom du noeud de provenance  $\mathbf{#1}_{\mathrm{\mathbf{#2}}}\$ % }

Pour obtenir d'autre effets, on peut redéfinir ces macros. L'exemple donné n'est pas réaliste tant les effets sont incohérents, c'est simplement un aperçu de ce qu'il est possible de faire :

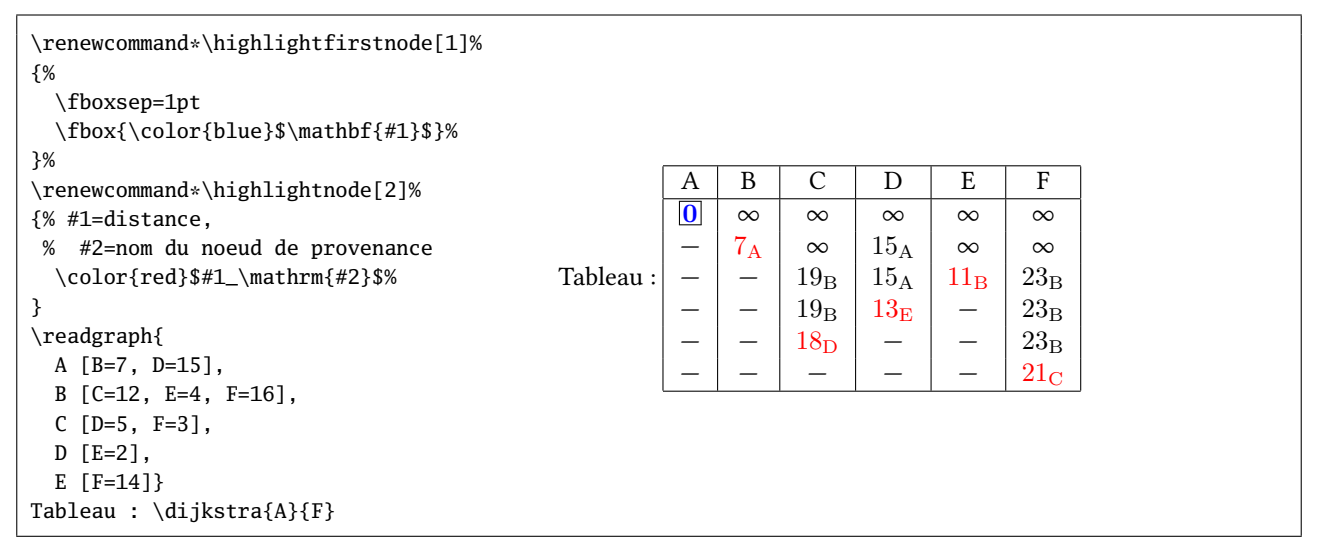

## 4 Historique des versions

Merci d'envoyer via email tout bug, dysfonctionnement, erreur ou demande de fonctionnalité à unbonpetit@netc.fr

v0.1 06/09/2017 Première version.

v0.2 10/09/2017 Retrait d'un \show dans le code, laissé par oubli après les phases de débogage. Nettoyage du code.

## 5 Code

Le code ci-dessous est l'exact verbatim du fichier dijkstra.sty :

```
1\% !TeX encoding = ISO-8859-1
2 % Ce fichier contient le code de l'extension "dijkstra"
\overline{3}4 %%%%%%%%%%%%%%%%%%%%%%%%%%%%%%%%%%%%%%%%%%%%%%%%%%%%%%%%%%%%%%%%%%%%%%
 - 5 % \hphantom{a} 5 % \hphantom{a}6 \def\dijkname {dijkstra} %
7 \def\dijkver {0.11} %
 8\% . The set of the set of the set of the set of the set of the set of the set of the set of the set of the set of the set of the set of the set of the set of the set of the set of the set of the set of the set of the 
9 \def\dijkdate {2017/09/09} %
10^{96} m \% . The set of the set of the set of the set of the set of the set of the set of the set of the set of the set of the set of the set of the set of the set of the set of the set of the set of the set of the s
11 %%%%%%%%%%%%%%%%%%%%%%%%%%%%%%%%%%%%%%%%%%%%%%%%%%%%%%%%%%%%%%%%%%%%%%
1213 % --------------------------------------------------------------------
14 % This work may be distributed and/or modified under the
15 % conditions of the LaTeX Project Public License, either version 1.3
16 % of this license or (at your option) any later version.
17 % The latest version of this license is in
18 %
19 % % http://www.latex-project.org/lppl.txt
20 %
21 % and version 1.3 or later is part of all distributions of LaTeX
22 % version 2005/12/01 or later.
23 % --------------------------------------------------------------------
24 % This work has the LPPL maintenance status 'maintained'.
25 %
26 % The Current Maintainer of this work is Christian Tellechea
27 % Copyright : Christian Tellechea 2017
28 % email: unbonpetit@netc.fr
29 % Commentaires, suggestions et signalement de bugs bienvenus !
30 % Comments, bug reports and suggestions are welcome.
31 % Copyright: Christian Tellechea 2017
32 % --------------------------------------------------------------------
33 % L'extension dijkstra est composée des 4 fichiers suivants :
34\% - code : dijkstra.sty
35 % - manuel en français : dijkstra-fr.tex & dijkstra-fr.pdf
36 % - fichier lisezmoi : README
37 % --------------------------------------------------------------------
38 %
39 \NeedsTeXFormat{LaTeX2e}
40 \ProvidesPackage{dijkstra}[\dijkdate\space v\dijkver\space Dijkstra Algorithm (CT)]
41 \RequirePackage{simplekv}
42
43 \expandafter\edef\csname dijk_restorecatcode\endcsname{\expandafter\catcode\number'\_=\number\catcode⤦
       \vee \relax}
44 \catcode'\_=11
45
46 \newcount\dijk_nest
47 \newcount\dijk_cnt
48 \newif\ifdijk_oriented
49
50 \def\dijk_maxint{1073741823}
51 \def\dijk_quark{\dijk_quark}
52 \def\dijk_cscmd#1#2{\expandafter#1\csname#2\endcsname}
53 \def\dijk_gobarg#1{}
54 \def\dijk_addtomacro#1#2{\expandafter\def\expandafter#1\expandafter{#1#2}}
55 \def\dijk_eaddtomacro#1#2{\skv_exparg{\dijk_addtomacro#1}{#2}}
56 \def\dijk_eeaddtomacro#1#2{\skv_eearg{\dijk_addtomacro#1}{#2}}
57 \long\def\dijk_exptwoargs#1#2#3{\skv_exparg{\skv_exparg{#1}{#2}}{#3}}
58 \def\dijk_ifnum#1{\ifnum#1\expandafter\skv_first\else\expandafter\skv_second\fi}
59 \def\dijk_swapargs#1#2#3{#1{#3}{#2}}
60 \def\dijk_ifstar#1#2{\def\dijk_ifstar_i{\skv_ifx{*\dijk_nxttok}{\skv_first{#1}}{#2}}\futurelet\⤦
       dijk_nxttok\dijk_ifstar_i}
61 \def\dijk_ifopt#1#2{\def\dijk_ifopt_i{\skv_ifx{[\dijk_nxttok}{#1}{#2}}\futurelet\dijk_nxttok\⤦
       dijk_ifopt_i}
62
63 \def\dijk_foreach#1\in#2#3%
```

```
64
65 \global\advance\dijk_nest1
66 \dijk_cscmd\def{dijk_loopcode_\number\dijk_nest}{#3}%
67 \dijk_foreach_i#1#2,\dijk_quark,%
68 \dijk_cscmd\let{dijk_loopcode_\number\dijk_nest}\empty
69 \global\advance\dijk_nest-1
70 }%
71
72 \def\dijk_foreach_i#1#2,%
7374 \def#1{#2}%
75 \skv_ifx{\dijk_quark#1}
76 {}
77 {%
78 \skv_ifx{#1\empty}{}{\csname dijk_loopcode_\number\dijk_nest\endcsname}%
79 \dijk_foreach_i#1%
80 }%
81 }%
82
83 \def\dijk_ifinst#1#2%
84 {% #2 est-il dans #1 ?
85 \def\dijk_ifinst_i##1#2##2\_nil{\dijk_swapargs{\skv_ifempty{##2}}}%
86 \dijk_ifinst_i#1#2\_nil
87 }
88
89 \def\readgraph
\alpha91 \dijk_ifstar{\dijk_orientedtrue\readgraph_a}{\dijk_orientedfalse\readgraph_a}%
92 }
93
94 \def\readgraph_a#1%
95 {%
96 \let\dijk_initlistofnodes\empty% liste des sommets
97 \let\dijk_graph\empty% argument #1 où l'on va enlever les espaces
98 \dijk_sanitizegraph#1,\dijk_quark[],% enlever tous les espaces indésirables et évaluer les nombres ⤦
         dans l'argument #1
99 \expandafter\readgraph_b\dijk_graph,\dijk_quark[],%
100 }
101
102 \def\dijk_sanitizegraph#1[#2],%
103 {%
104 \skv_ifx{\dijk_quark#1}
105 {%
106 \dijk_removelastcommainmacro\dijk_graph
107 }
108 {%
109 \skv_eearg{\def\dijk_childnodes}{\skv_removeextremespaces{#1}[}%
110 \dijk_foreach\dijk_temp\in{#2}{\expandafter\dijk_sanitizegraph_i\dijk_temp\_nil}%
111 \dijk_removelastcommainmacro\dijk_childnodes
112 \dijk_eaddtomacro\dijk_graph{\dijk_childnodes],}%
113 \dijk_sanitizegraph
114 }%
115 }
116
117 \def\dijk_sanitizegraph_i#1=#2\_nil
118 {%
119 \dijk_eeaddtomacro\dijk_childnodes{\skv_removeextremespaces{#1}=}%
120 \dijk_eaddtomacro\dijk_childnodes{\the\numexpr#2\relax,}%
121
122
123 \def\dijk_removelastcommainmacro#1%
124 \sqrt{8}125 \expandafter\dijk_removelastcommainmacro_i#1\_nil#1%
126 }
127
128 \def\dijk_removelastcommainmacro_i#1,\_nil#2%
```

```
129
130 \def#2{#1}%
131 }
132
133 \def\readgraph_b#1#2[#3]#4,%
134 {%
135 \skv_ifx{\dijk_quark#1}
136 \frac{1}{8}137 \skv_exparg{\dijk_foreach\dijk_tempnodename\in}{\dijk_initlistofnodes}
138 {% pour chaque sommet
139 \skv_eearg{\dijk_foreach\dijk_tempnodechild\in}{\csname dijknode\dijk_tempnodename\⤦
               endcsname}
140 140 {% pour chaque enfant
141 \expandafter\readgraph_c\dijk_tempnodechild\_nil\dijk_currentnodechildname\⤦
                   dijk_currentnodechilddist% capturer nom et distance de l'enfant
142 \dijk_exptwoargs\dijk_ifinst\dijk_initlistofnodes{\dijk_currentnodechildname,}% si l'⤦
                   enfant n'est pas dans la liste des sommets
143 \{ \}%
144 \left\{\% \right.145 \dijk_eaddtomacro\dijk_initlistofnodes{\dijk_currentnodechildname,}% l'y mettre
146 \dijk_cscmd\let{dijknode\dijk_currentnodechildname}\empty% et initialiser la liste ⤦
                      de ses enfants
147 }<sup>%</sup>
148 \unless\ifdijk_oriented% si graphe non orienté, ajouter les distances inverses
149 \skv_exparg{\skv_eearg\dijk_ifinst{\csname dijknode\dijk_currentnodechildname\⤦
                       esname}}{\dijk_tempnodename=}% si le parent est dans déjà u<u>n des enfants de l</u>∠
                    'enfant
150 \{%151 \expandafter\def\expandafter\readgraph_d\expandafter########\expandafter1\⤦
                        dijk_tempnodename=########2,########3\_nil{%
152 \unless\ifnum#######2=\dijk_currentnodechilddist\relax% si distance différente
                           : erreur, c'est pas normal
153 \errmessage{Distance "\dijk_tempnodename=########2" incorrecte dans \⤦
                           dijk_currentnodechildname{} comprise comme "\dijk_tempnodename=\⤦
                           dijk_currentnodechilddist"}%
154 \dijk_cscmd\edef{dijknode\dijk_currentnodechildname}{########1\⤦
                           dijk_tempnodename=\dijk_currentnodechilddist,########3}%
\frac{155}{\text{155}}156 }%
157 \expandafter\expandafter\expandafter\readgraph_d\csname dijknode\⤦
                        dijk_currentnodechildname\endcsname\_nil
158 }% \}%
159 (% sinon, l'y mettre
160 \dijk_cscmd\edef{dijknode\dijk_currentnodechildname}{\dijk_tempnodename=\⤦
                        dijk_currentnodechilddist,\csname dijknode\dijk_currentnodechildname\⤦
                        endcsname}%
161 } } %
\frac{162}{\sqrt{1}}163 }%
164 }%
165 \dijk_cnt0
166 \skv_exparg{\dijk_foreach\dijk_tempnodename\in}{\dijk_initlistofnodes}
167 {% pour chaque sommet, construire la liste de ses enfants
168 \advance\dijk_cnt1
169 \dijk_cscmd\let{listofchilds_\dijk_tempnodename}\empty
170 \skv_eearg{\dijk_foreach\dijk_tempnodechild\in}{\csname dijknode\dijk_tempnodename\⤦
               endcsname}
171 \frac{171}{20} \frac{171}{20}172 \expandafter\readgraph_c\dijk_tempnodechild\_nil\dijk_currentnodechildname\⤦
                   dijk_currentnodechilddist
173 \expandafter\dijk_eaddtomacro\csname listofchilds_\dijk_tempnodename\endcsname{\⤦
                   dijk_currentnodechildname,}%
174 }%
175 }%
176 \edef\dijk_numberofnodes{\the\dijk_cnt}%
177 }%
```

```
178
179 \def\dijk_currentnodename{#1}%
180 \dijk_eaddtomacro\dijk_initlistofnodes{\dijk_currentnodename,}%
181 \dijk_cscmd\def{dijknode\dijk_currentnodename}{#3,}%
182 \readgraph b
183 1%184 }%
185
186 \def\readgraph_c#1=#2\_nil#3#4%
187 {%
188 \def#3{#1}\edef#4{\number\numexpr#2\relax}%
189 }
190
191 \def\dijk_nodedist#1#2#3%
192 {% renvoit la distance du sommet #1 vers #2 dans la macro #3
193 \def\dijk_nodedist_i##1#2=##2,##3\_nil{\def#3{##2}}%
194 \expandafter\expandafter\expandafter\dijk_nodedist_i\csname dijknode#1\endcsname,#2=1073741823,\⤦
         _nil%
195 }
196
197 \def\dijk_removenode#1%
198 {% enlève le sommet #1 de la liste des sommets non vus
199 \skv_exparg{\dijk_ifinst}{\expandafter,\dijk_nodestoexplore}{,#1,}
200 {\def\dijk_removenode_i##1,#1,##2\_nil{\skv_exparg{\def\dijk_nodestoexplore}{\dijk_gobarg<sub></sub>
          ##1,##2}}%
201 \expandafter\dijk_removenode_i\expandafter,\dijk_nodestoexplore\_nil}
202 {}%
203204
205 \def\dijkstra
206207 \dijk_ifopt{\dijkstra_i}{\dijkstra_i[]}%
208 }
209 \def\dijkstra_i[#1]#2#3%
210 {% #1=sommet départ #2=sommet arrivée
211 \begingroup
212 \skv_ifempty{#1}{}{\setdijk{#1}}%
213 \let\dijk_listofnodes\dijk_initlistofnodes
214 \let\dijk_nodestoexplore\dijk_initlistofnodes
_{215} \dijk_cnt0
216 \skv_eearg{\def\dijk_currentnode}{\skv_removeextremespaces{#2}}%
217 \skv_eearg{\def\dijk_endnode}{\skv_removeextremespaces{#3}}%
218 \edef\dijk_tab{%
219 \unexpanded\expandafter\expandafter\expandafter{\useKV[\dijkname]{pre-tab}}%
220 \noexpand
221 \begin{tabular}[\useKV[\dijkname]{v-position}]{%
222 *{\dijk_numberofnodes}{|c}|%
223 \ifboolKV[\dijkname]{show-lastcol}
224 {\unexpanded\expandafter\expandafter\expandafter{\useKV[\dijkname]{lastcol-type}}}
225 {}%
226 }%
227 \noexpand\hline
228
229 \def\dijk_autoamp{\def\dijk_autoamp{\dijk_addtomacro\dijk_tab&}}%
230 \skv_exparg{\dijk_foreach\dijk_tempnodename\in}\dijk_listofnodes
231 {% pour tous le sommets du graphe
232 \dijk_autoamp% ajouter "&", sauf la première fois
233 \dijk_cscmd\let{dist_\dijk_tempnodename}\dijk_maxint% toutes les distances à +inf
234 \dijk_cscmd\let{prev_\dijk_tempnodename}\dijk_quark% tous les prédecesseurs à <quark>
235 \dijk_eaddtomacro\dijk_tab{\dijk_tempnodename}% peupler 1re ligne du tableau
236 }%
237 \ifboolKV[\dijkname]{show-lastcol}
238 {\dijk_eaddtomacro\dijk_tab{\expandafter&\unexpanded\expandafter\expandafter\expandafter{\useKV⤦
             [\dijkname]{lastcol-label}}}}
239 {}
240 \dijk_addtomacro\dijk_tab{\\\hline}%
```

```
241 \dijk_cscmd\def{dist_\dijk_currentnode}{0}% distance sommet de départ = 0
242 \dijk_whilenotempty\dijk_nodestoexplore
243 {%
244 \dijk_findmindist\dijk_currentnode% retourne \dijk_currentnode : le sommet enfant ayant la ⤦
              distance la plus faible
245 \skv_ifx{\dijk_quark\dijk_currentnode}
246 {% si le sommet n'est pas trouvé (graphe non connexe)<br>247 Sky_eearg{\gdef\dijkdist}{\useKV[\dijkname]{infini
247 \skv_eearg{\gdef\dijkdist}{\useKV[\dijkname]{infinity-code}}%
248 \let\dijk_nodestoexplore\empty% sortir de la boucle
249 }
250 \{ \}251 \xdef\dijkdist{\csname dist_\dijk_currentnode\endcsname}%
252 \unless\ifx\dijk_nodestoexplore\empty
253 \dijk_addstep
\frac{254}{\text{}}255 \skv_ifx{\dijk_currentnode\dijk_endnode}
256 {% si le sommet de sortie est atteint
257 \let\dijk_nodestoexplore\empty% sortir de la boucle
258 }
259 {% sinon
260 \skv_exparg\dijk_removenode\dijk_currentnode% enlever ce sommet du graphe à explorer
261 \skv_eearg{\dijk_foreach\dijk_temp\in}{\csname listofchilds_\dijk_currentnode\⤦
                      endcsname}
262 \{ \%263 \dijk_exptwoargs\dijk_ifinst\dijk_nodestoexplore{\dijk_temp,}
264 \{%265 \dijk_exptwoargs\dijk_updatedist\dijk_currentnode\dijk_temp
266 }%
267 a 267 a 267 a 267 a 267 a 267 a 267 a 267 a 267 a 267 a 267 a 267 a 267 a 267 a 267 a 267 a 267 a 267 a 267 a 267 a 267 a 267 a 267 a 267 a 267 a 267 a 267 a 267 a
268 }%
269 \advance\dijk_cnt1
270 }%
271 } %
272 }%
273 \ifboolKV[\dijkname]{h-rules}
274
275 {\dijk_addtomacro\dijk_tab\hline}%
276 \dijk_addtomacro\dijk_tab{\end{tabular}}%
277 \dijk_eeaddtomacro\dijk_tab{\useKV[\dijkname]{post-tab}}%
278 \skv_ifx{\dijk_quark\dijk_currentnode}
279 {\skv_eearg{\gdef\dijkpath}{\useKV[\dijkname]{nopath-string}}}
280 {\skv_exparg\dijk_createpath\dijk_currentnode}% calculer le chemin sauf s'il est impossible à ⤦
             trouver
281 \ifboolKV[\dijkname]{show-tab}\dijk_tab{}% afficher le tableau
282 \endgroup
283 }
284285 \def\dijk_createpath
286287 \global\let\dijkpath\dijk_currentnode
288 \dijk_createpathi
289
290 \def\dijk_createpathi#1%
291 {% #1=sommet en cours
292 \skv_eearg{\def\dijk_temp}{\csname prev_#1\endcsname}%
293 \skv_ifx{\dijk_quark\dijk_temp}
294 \{\}295 {\xdef\dijkpath{\dijk_temp\useKV[\dijkname]{path-sep}\dijkpath}%
296 \skv_exparg\dijk_createpathi\dijk_temp
297 }%
298
299
300 \def\dijk_findmindist#1%
301 {% trouve dans "sommets à explorer" celui ayant la distance mini
302 \let\dijk_mindist\dijk_maxint
303 \let#1\dijk_quark
```

```
304 \skv_exparg{\dijk_foreach\dijk_currentnodechildname\in}\dijk_nodestoexplore
305 {%
306 \ifnum\csname dist_\dijk_currentnodechildname\endcsname<\dijk_mindist\relax
307 \expandafter\let\expandafter\dijk_mindist\csname dist_\dijk_currentnodechildname\endcsname
308 \let#1\dijk_currentnodechildname
\frac{300}{200} \sqrt{f_i}310 }%
311 }
312
313 \def\dijk_whilenotempty#1#2%
314 {% tant que la macro #1 n'est pas \ifx-vide, exécuter #2
315 \skv_ifx{#1\empty}{}{#2\dijk_whilenotempty#1{#2}}%
316 }
317
318 \def\dijk_updatedist#1#2%
319 {%
320 \dijk_nodedist{#1}{#2}\tempdist
321 \ifnum\numexpr\csname dist_#1\endcsname+\tempdist\relax<\csname dist_#2\endcsname\relax
322 \dijk_cscmd\edef{dist_#2}{\the\numexpr\csname dist_#1\endcsname+\tempdist\relax}%
323 \dijk_cscmd\edef{distwithprev_#2}{\noexpand\formatnodewithprev{\the\numexpr\csname dist_#1\⤦
          endcsname+\tempdist\relax}{\unexpanded{#1}}}%
324 \dijk_cscmd\def{prev_#2}{#1}%
325 \sqrt{fi}326
327
328 \def\dijk_addstep
329
330 \def\dijk_autoamp{\def\dijk_autoamp{\dijk_addtomacro\dijk_tab&}}%
331 \skv_exparg{\dijk_foreach\dijk_temp\in}\dijk_listofnodes
332 \frac{9}{2}333 \dijk_autoamp
334 \dijk_exptwoargs\dijk_ifinst\dijk_nodestoexplore\dijk_temp
335 \{%
336 \ifnum\csname dist_\dijk_temp\endcsname=\dijk_maxint\relax
337 \dijk_eeaddtomacro\dijk_tab{\useKV[\dijkname]{infinity-code}}%
338 \els
339 \skv_ifx{\dijk_temp\dijk_currentnode}% si c'est le sommet fixé, le mettre en valeur
340 \{%
341 \skv_ifcsname{distwithprev_\dijk_temp}
342 \left\{\% \right.343 \dijk_eeaddtomacro\dijk_tab{\expandafter\expandafter\expandafter\\angledijk_highlightnode
344 \csname distwithprev_\dijk_temp\endcsname}% forme \dijk_highlightnode\⤦
                           formatnodewithprev{<dist>}{<sommet>}
\overline{\phantom{a}} 345 \overline{\phantom{a}}346 \{ %
347 \dijk_eeaddtomacro\dijk_tab{\expandafter\expandafter\expandafter
348 \highlightfirstnode\expandafter\expandafter\expandafter
349 {\csname dist_\dijk_temp\endcsname}}% forme \highlightfirstnode{0}
350 }%
351 }
352 {% sinon, afficher normalement (forme \formatnodewithprev{<dist>}{<sommet>})
353 \dijk_eeaddtomacro\dijk_tab{\csname dist\ifcsname distwithprev_\dijk_temp\endcsname ⤦
                      withprev\fi _\dijk_temp\endcsname}%
354 }%
\frac{1}{355} \sqrt{fi}356 }%
\frac{357}{100} \frac{100}{100}358 \dijk_eeaddtomacro\dijk_tab{\useKV[\dijkname]{norevisit-code}}% sommet déjà fixé
359 }%
360 }%
361 \ifboolKV[\dijkname]{show-lastcol}
362 {\dijk_eaddtomacro\dijk_tab{\expandafter&\detokenize\expandafter{\dijk_currentnode}}}% ajout du ⤦
          sommet fixé
363 {}%
    364 \dijk_addtomacro\dijk_tab{\\}%
```

```
365 \ifboolKV[\dijkname]{h-rules}
366 {\dijk_addtomacro\dijk_tab\hline}
367 {}%
368 }
369370 \def\dijk_highlightnode\formatnodewithprev{\highlightnode}
371
372 \dijk_restorecatcode
373
374 \expandafter\let\expandafter\initdijk\csname skv_[\dijkname]\endcsname
375
376 % Macros permettant de modifier les <valeurs> des <clés>
377 \def\setdijk#{\setKV[\dijkname]}
378
379 % ... ainsi que les <valeurs> par défaut
380 \def\setdijkdefault#{\setKVdefault[\dijkname]}
381
382 \newcommand*\formatnodewithprev[2]%
383 {% #1=distance, #2=nom du noeud de provenance
384 $#1_{\mathrm{#2}}$%
385 }
386
387 \newcommand*\highlightnode[2]%
388 {% #1=distance, #2=nom du noeud de provenance
389 $\mathbf{#1}_{\mathrm{\mathbf{#2}}}$%
390391
392 \newcommand*\highlightfirstnode[1]%
393 {%
394 $\mathbf{#1}$%
395 }
396
397 \setdijkdefault{
\frac{1}{398} show-tab = true, % afficher le tableau
\text{399} v-position = c,% argument optionnel de \begin{tabular}[<arg>]
\text{pre-tab} = {},% juste avant le \begin{tabular}
\frac{401}{\text{post-tab}} = \{\},\% \text{ juste après le }\end{{tabular}\}402 col-type = c,% colonnes de type "c" pour les colonnes de distances
403 infinity-code = $\infty$,% pour distance infinie
404 norevisit-code = ---,% pour les sommets préalablement fixés
405 h-rules = false,% pas de filets entre les lignes des étapes
406 show-lastcol = false,% si vrai : mettre en plus la colonne "sommet fixé"
407 lastcol-type = c|,% dernière colonne
408 lastcol-label = sommet fix\'e,
409 nopath-string = Pas de chemin possible,% si chemin impossible
410 path-sep = -,% séparateur entre sommets dans le chemin
411412
413 \endinput
414
415 Versions :
416 _____________________________________________________________________________
417 | Version | Date | Changements |
418 |---------+------------+------------------------------------------------------|
419 | 0.1 | 06/09/2017 | Première version |
420 |---------+------------+------------------------------------------------------|
421 | 0.11 | 09/09/2017 | - retrait d'un \show, laissé par oubli après les |
422 | | | phases de débogage |
423 | | | - petit nettoyage du code |
```
|---------+------------+------------------------------------------------------|